1ª fila de operaciones

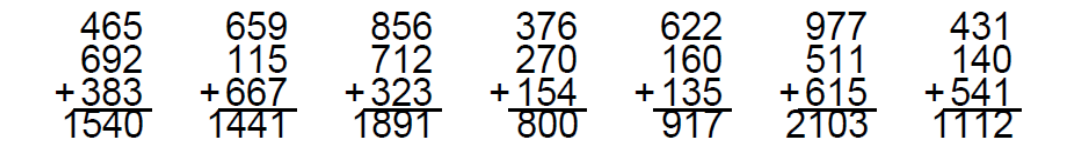

2ª fila de operaciones

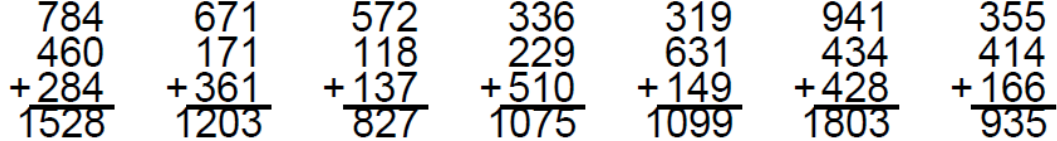

3ª fila de operaciones

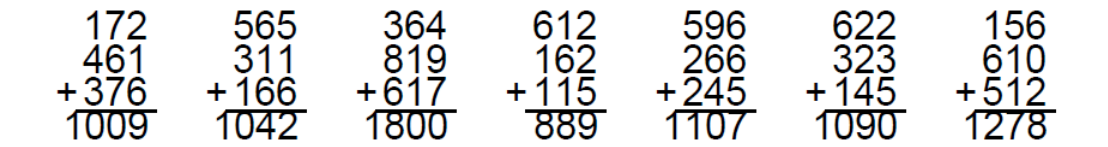

4ª fila de operaciones

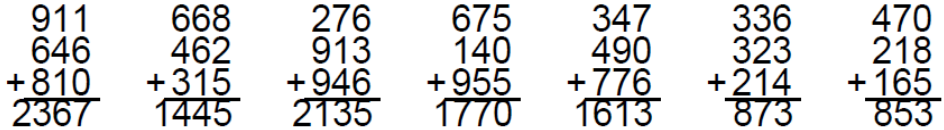